#### **Inhalt und Aufbau**

#### **1 Allgemeines**

Darunter ist die Information über die in einer Bibliothek vorhandenen Bände, Jahrgänge usw. eines Titels zu verstehen. Die Erfassung des Bestandes soll sich weitgehend an den Angaben im Feld **405\_** (Erscheinungsverlauf) des Titels orientieren. Um eine bessere maschinelle Interpretierbarkeit der ZDB-Bestandsangaben für Dokument-Liefersysteme zu ermöglichen, sollten die Bestände soweit wie möglich in positiver Form dargestellt werden, d.h. möglichst unter Vermeidung einer Lückenangabe (der Felder **200\_ |c** und **200\_ |d**). Die Besetzung dieses Feldes ist obligatorisch, wenn das Feld 200\_ |e (Kommentar zum Bestand) nicht besetzt ist.

## **2 Berichtszeit, Erscheinungszeit**

Das wichtigste Element der Bestandsangabe ist das Berichtsjahr bzw. der Berichtszeitraum, im folgenden nur "Berichtszeit" genannt. Bei Zeitschriften gilt der Zeitraum, in dem die einzelnen Hefte eines Jahrgangs erscheinen, zugleich als Berichtszeit des betreffenden Jahrgangs bzw. Bandes.

Ist die Berichtszeit nur in einer nichtchristlichen Zeitrechnung genannt, wird die Vorlage in kürzester Form übernommen und die entsprechende Berichtszeit in unserer Zeitrechnung - durch Gleichheitszeichen eingeleitet - in eckigen Klammern hinzugefügt (vgl. auch **405\_**).

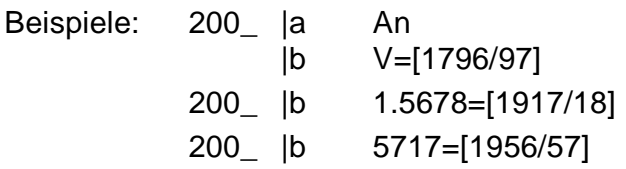

Ist die Berichtszeit in unserer und in einer anderen Zeitrechnung genannt, so werden beide Angaben übernommen (entgegen RAK-WB § 147,1), wobei die christliche Zeitrechnung zuerst genannt wird.

Beispiele: 200\_ |b 1921=1339 200\_ |b 1.1981=1401

Bei Berichtszeiten, z.B. Geschäftsjahren, die über die Grenze eines Kalenderjahres hinausgehen bzw. mehrere Jahre umfassen, wird das Endjahr der Berichtszeit in zweistelliger Form mit einem Schrägstrich an das Anfangsjahr angeschlossen.

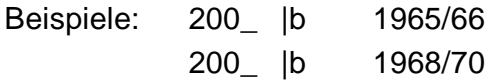

Eine vierstellige Angabe des Endjahres ist nur erforderlich, wenn die Berichtszeit eine Jahrhundertwende überschreitet, z.B. 1898/1902.

Ist das Erscheinungsjahr bzw. der Erscheinungszeitraum, im folgenden auch zusammenfassend als Erscheinungszeit bezeichnet, mit der Berichtszeit identisch, entfällt jede weitere Angabe; ist sie nicht identisch, wird sie in runden Klammern unmittelbar im Anschluss an die Berichtszeit angegeben. Mehrjährige Erscheinungszeiten werden ebenfalls durch einen Schrägstrich ausgedrückt.

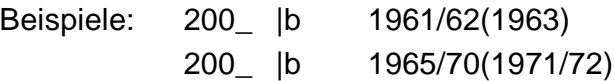

Ein Erscheinungsjahr gilt auch dann als nicht identisch mit der Berichtszeit, wenn es lediglich mit einem Jahr einer mehrjährigen Berichtszeit zusammenfällt.

Beispiel: 200\_ |b 1961/62(1962)

# **3 Zählung**

Tragen die Hefte (Bände, Jahrgänge) einer Zeitschrift oder zeitschriftenartigen Reihe außer der Angabe der Berichtszeit zusätzlich eine durchgehende Zählung, wird diese Zählung der Angabe der Berichtszeit mit Punkt vorangestellt.

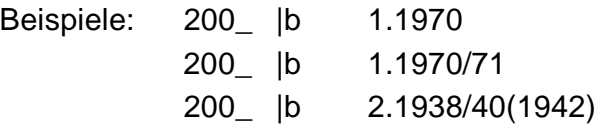

Auch eine Heftzählung (Nummernzählung udgl.), wenn sie die **einzige durchgehende Zählung der Zeitschrift** darstellt, wird **der Berichtszeit vorangestellt**.

Beispiel: 200\_ |b 115.1921/22(1923) - 1125.1937

Bei **Zeitungen, die mindestens einmal wöchentlich erscheinen**, wird die Nummernzählung, auch eine durchgehende, **nach dem Berichtsjahr** erfasst.

Beispiel: 200\_ |b 1992,14140(12. März)

*Anmerkung: Auf die Angabe der Zählung soll nur verzichtet werden, wenn die Zahl der erscheinenden Hefte und damit auch die Zählung extrem hoch und unüberschaubar ist (wie z.B. bei manchen Reportserien).*

Mehrfachbände bzw. -hefte werden, sofern es sich nicht lediglich um bibliothekspezifische Buchbindereinheiten handelt, in der Form 1/2.1971; 1/3.1964 usw. dargestellt. Bindestriche der Vorlage sind in solchen Fällen durch einen Schrägstrich wiederzugeben.

Bei Vorlesungsverzeichnissen u.ä. werden die Abkürzungen WS (Wintersemester) und SS (Sommersemester), durch Spatium getrennt, der Berichtszeit vorangestellt.

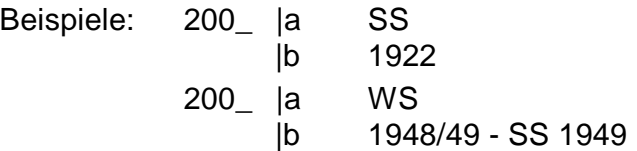

## **4 Verschiedene Arten von Bestandsangaben**

- *Offene Angaben*

Wird eine Zeitschrift (voraussichtlich) laufend bezogen, wird hinter der Bandangabe "¬-" (Spatium, "Bis-Strich") gesetzt.

Beispiel: 200\_ |b 1.1971 -

- *Zusammenfassende Angaben*

Einzelbände werden für "Von-Bis"-Angaben durch "¬-¬"(Spatium, "Bis-Strich", Spatium) verbunden.

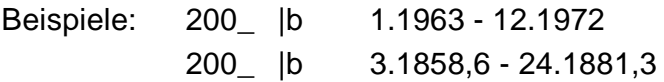

- *Einzelband-Angaben*

Wenn mehrere Einzelbände angeführt werden, werden diese durch ";¬" (Semikolon, Spatium) voneinander abgegrenzt.

Beispiel: 200\_ |b 1.1970; 3.1972; 7.1973

Die drei genannten Arten von Bestandsangaben können auch kombiniert verwendet werden. Sie werden dann untereinander ebenfalls durch Semikolon, Spatium getrennt. Offene Angaben können dabei sinnvollerweise nur am Schluss der gesamten Angabe vorkommen.

Beispiel: 200 | b 1.1960 - 5.1963; 11.1964; 23.1971 -

Die Angabe des Bestandes soll kürzestmöglich zusammengefasst erfolgen.

# **5 Titelsplit mitten im Jahrgang**

Beginnt oder endet der Bestand zu einem Titel mitten im Jahrgang, wird der vorhandene Bestand mit Heft- bzw. Teilangabe (als Ziffer oder als Monatsnamen) ohne Spatium mit Komma an die Berichtszeit angefügt. Monatsnamen werden in der üblichen deutschen Abkürzung angegeben, die Jahreszeiten als "Frü.", "So.", "He.", "Wi.".

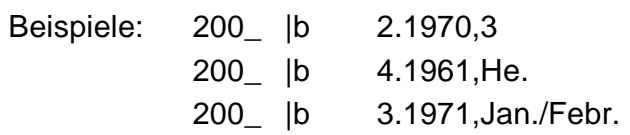

Bei Zeitungen wird hier entsprechend das Datum hinter dem Komma angegeben. Für Monatsangaben wird stets die Abkürzung der deutschen Monatsnamen verwendet. Ist zusätzlich zum Datum eine Nummernzählung vorhanden, so wird diese mit Komma an die Berichtszeit angefügt und dahinter das Datum in runder Klammer eingegeben.

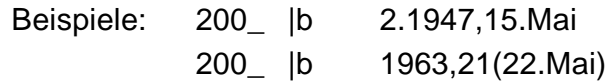

## **6 Mehrfachzählungen**

Bei Vorliegen einer synchronen Mehrfachzählung, bei der die ältere Zählung parallel zur neuen Zählung weiterläuft (z.B. bei einer Neuen Serie), und beide Zählungen immer um den Faktor 1 voranschreiten, ist unabhängig von der Vorlage die neue, niedrigere Zählung zuerst zu nennen. Die beiden Zählungen werden durch ein Gleichheitszeichen (ohne Spatium) getrennt.

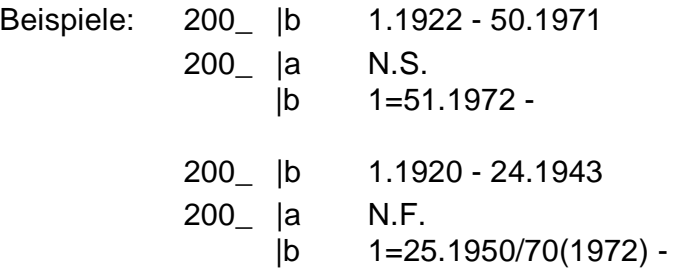

Bei Vorliegen einer nichtsynchronen Mehrfachzählung, bei der die Zählungen nicht im Verhältnis 1 : 1 parallel laufen, wird im allgemeinen auf die Angabe der größeren Zählungseinheit verzichtet. Erscheint aber eine nähere Kennzeichnung unerlässlich, kann diese auf eine der nachfolgenden Weisen angegeben werden.

- *Einzelband- und offene Angaben*

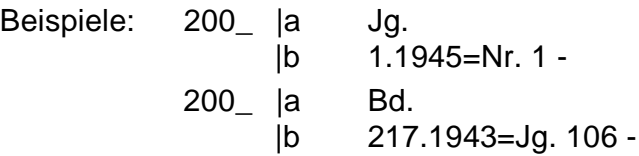

- *Zusammenfassende Angaben*

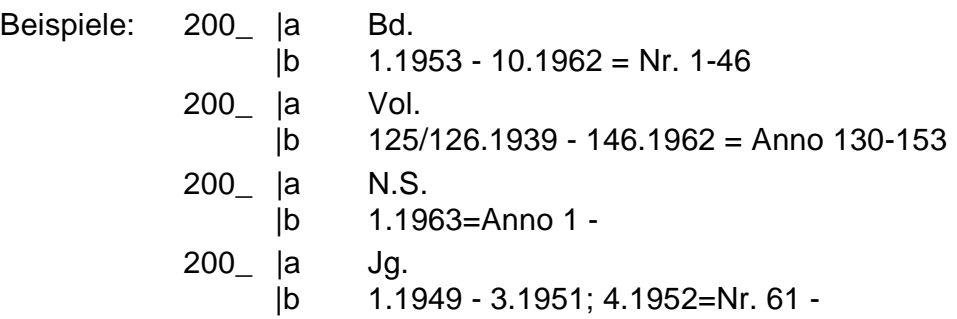

Grundsätzlich soll aber ein Bestand mit nichtsynchroner Mehrfachzählung in der jeweils für dessen Angabe zweckmäßigen Form eingegeben werden. Vorhandene Zählungseinheiten zu den Bestandsangaben sollen möglichst wiedergegeben werden.

Anmerkung: Bei zusammenfassenden Bestandsangaben dieser Art ist vor und nach dem Gleichheitszeichen je ein Spatium zu setzen. Zusammenfassungen von Bänden, von denen nur die Zählungen ohne Jahre angegeben sind, werden durch Bis-Strich ohne Spatien verbunden.

## **7 Besonderheiten des Erscheinungsverlaufs bzw. der Zählung**

Besonderheiten sollten nicht nur in 405\_, sondern auch bei der Bestandserfassung angegeben werden.

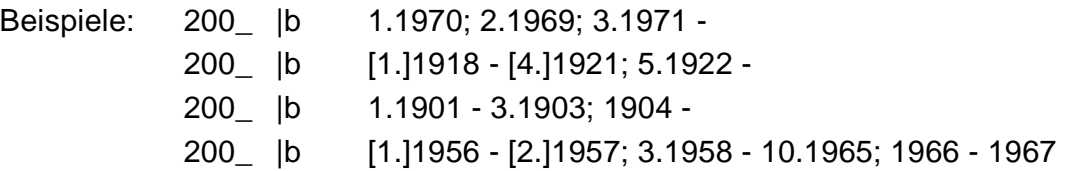

# **8 Verschiedene Auflagen**

Verschiedene Auflagen von einzelnen Bänden eines Titels werden zu einer Bestandsangabe vereinigt; im Kommentarfeld 200e können die in zweiter oder anderer Auflage vorliegenden Bände kommentiert werden.

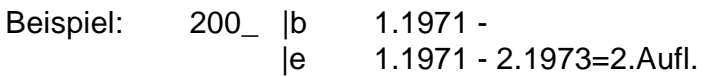

#### **9 Mehrere Serien**

Die Zuordnung der einzelnen Bände zu den jeweiligen Serien eines Titels wird immer in **405\_** angegeben.

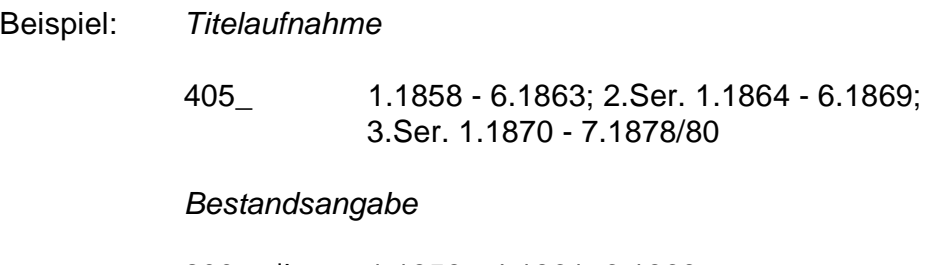

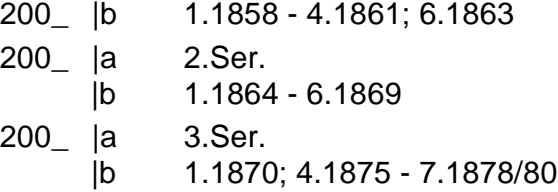

#### **10 Beilagen**

Beilagen ohne eigene durchgehende Teilezählung werden mit dem Bestand der Hauptzeitschrift, aber in einem separaten Feld 200\_, angegeben.

Nach Möglichkeit soll die vorliegende Bezeichnung der Beilage (bzw. der spezifische Titel der ungezählten Beilage), mit "-¬" (Bis-Strich, Spatium) eingeleitet, in das Feld für den Vortext (**200\_a**) eingetragen werden.

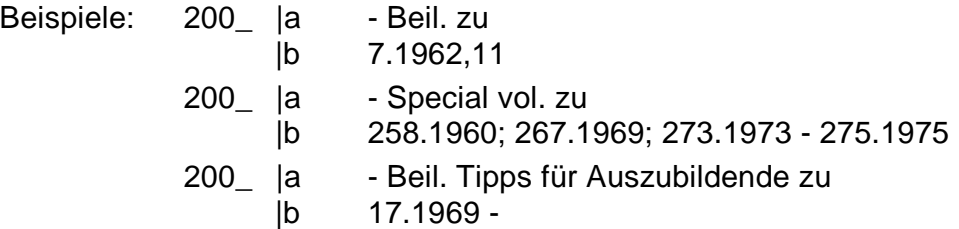

Mehrere in sich gezählte Beilagen zu einem Band (oder Heft usw.), die nicht den Kriterien für eine durchlaufende Teilezählung entsprechen, werden auf folgende Weise eingegeben:

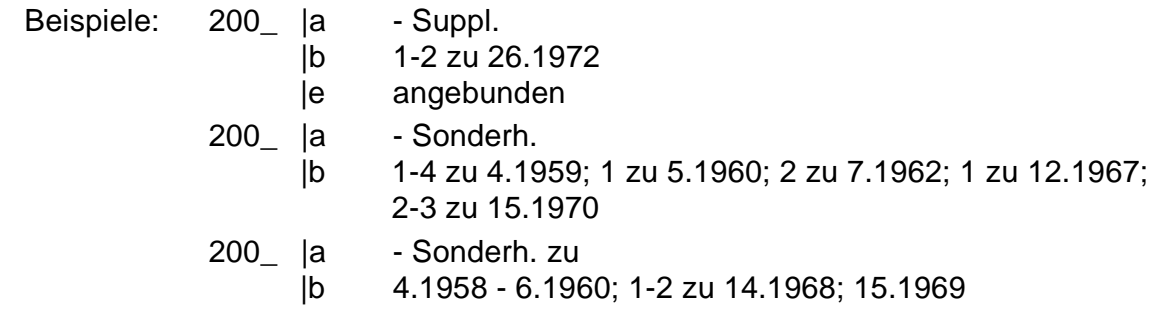

Mehrere Beilagen, die sich durch verschiedene Benennungen unterscheiden, werden jeweils in einem eigenen Feld 200\_ erfasst:

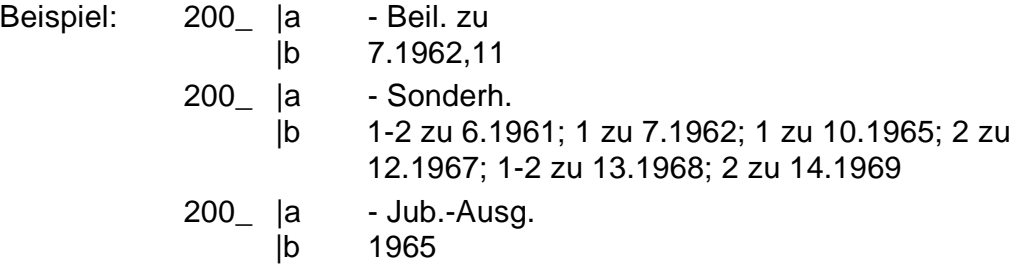

#### **11 Indices**

Selbständige Indices werden in einem eigenen Feld 200\_ erfasst.

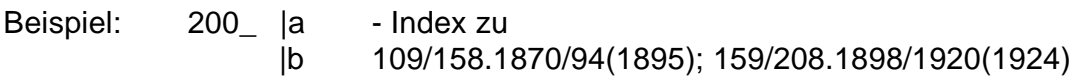

In der Regel soll die normierte Bezeichnung "Index" verwendet werden. Wenn sachlich unterschiedliche Register aufgeführt werden müssen, ist jedoch die jeweils vorliegende Bezeichnung einzugeben.

Bei gezählten Indices wird die Indexzählung der jeweiligen Zählung der Grundbände, durch die Präposition "¬für¬" (zwischen Spatien) getrennt, vorangestellt.

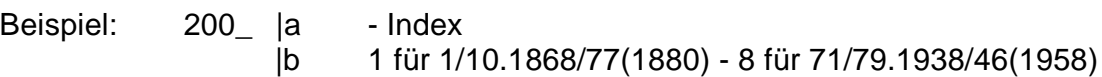

Unselbständige Indices, die innerhalb eines Bandes, Heftes o.ä. erscheinen und sich auf mindestens 2 Jahrgänge des Bezugswerkes beziehen (Ausnahme: Zeitungen), werden in der Titelaufnahme im Feld **431\_** dargestellt. Eine zusätzliche Erfassung im Bestand kann entfallen.